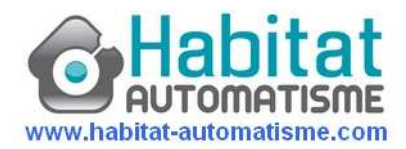

Notice d'installation NICE Solémyo

## Le Kit comprend :

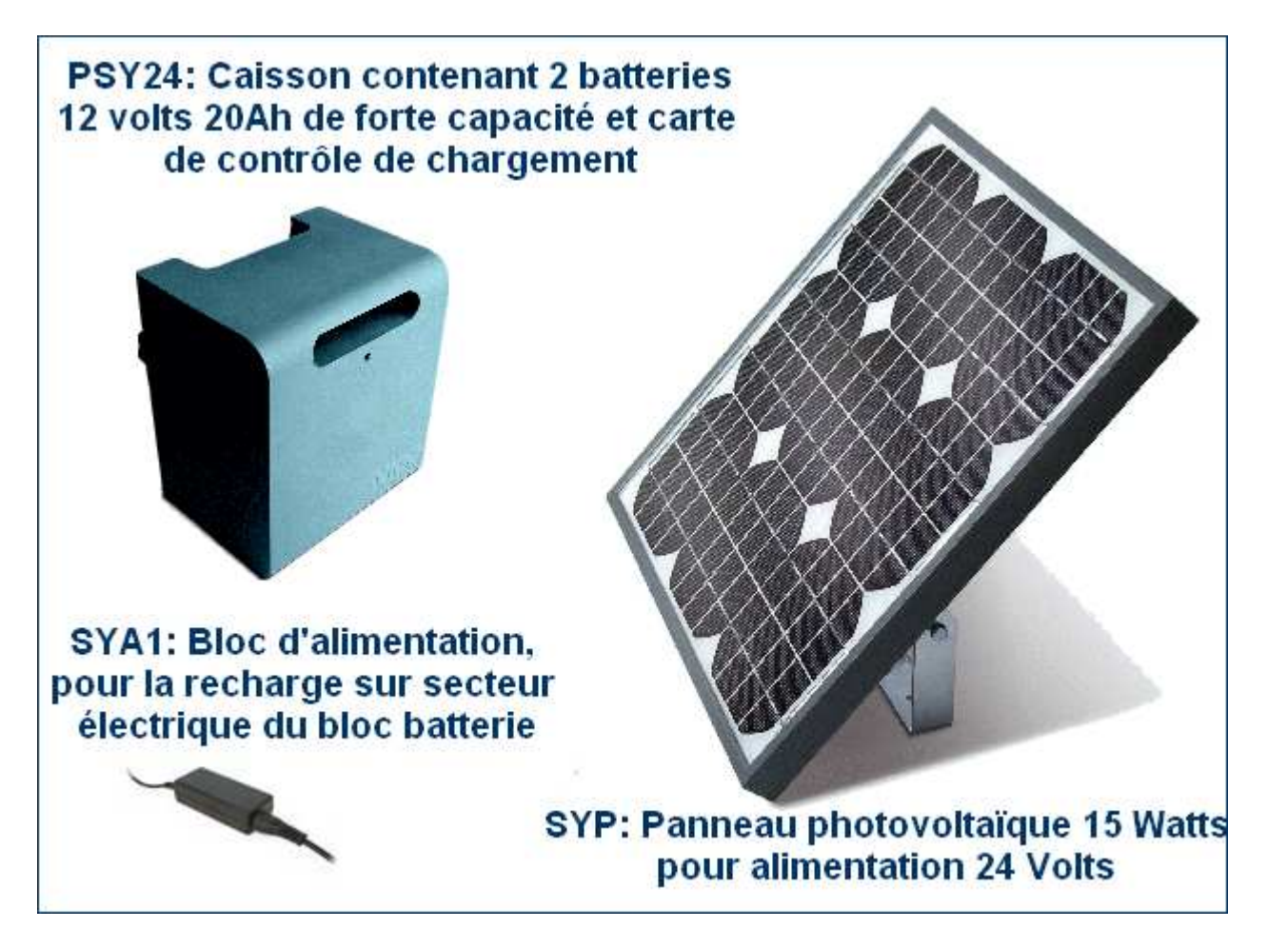

Tous les câbles nécessaires au raccordement des éléments sont compris dans le kit.

Par ce que l'énergie solaire est gratuite, et écologique, NICE avec SOLEMYO, a mis au point pour l'ensemble de sa gamme d'opérateur 24 Volts, un système d'alimentation solaire.

Longuement élaboré, testé et éprouvé, l'alimentation par panneau photovoltaïque est la solution idéale lorsqu'il est difficile ou impossible, par l'éloignement ou les travaux de fouille, de réaliser une alimentation filaire en 230 Volts.

De plus Nice s'est attaché à développer de nouvelles logiques de commande spécifique à l'énergie solaire, de façon à mettre celles-ci en veille, et réduire ainsi la consommation électrique lorsqu'aucune commande d'ouverture ou fermeture n'est activée.

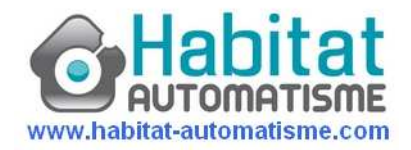

## Les automatismes NICE compatibles avec SOLEMYO

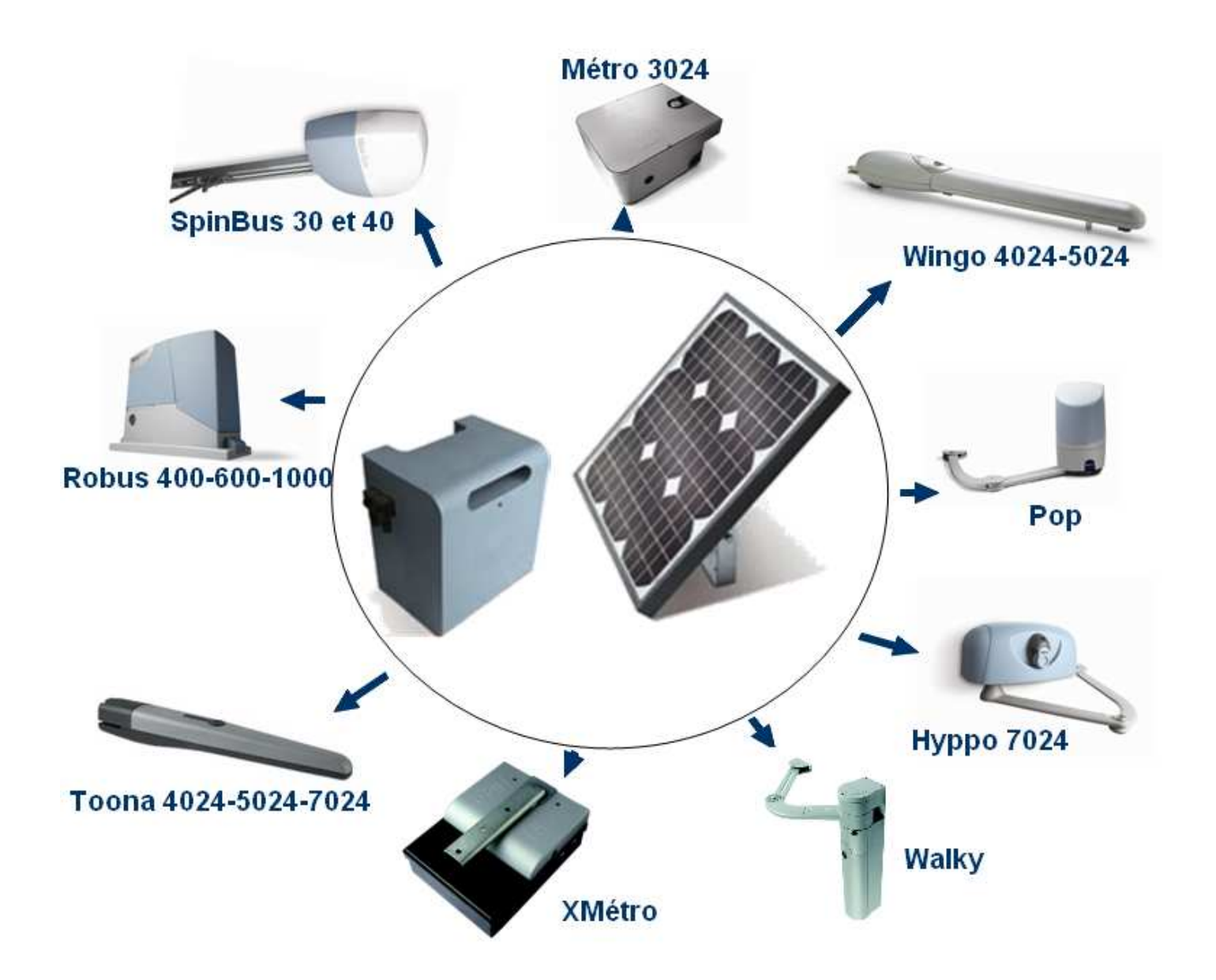

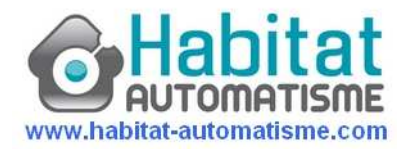

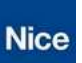

# Montage du Nice Kit Solémyo en images

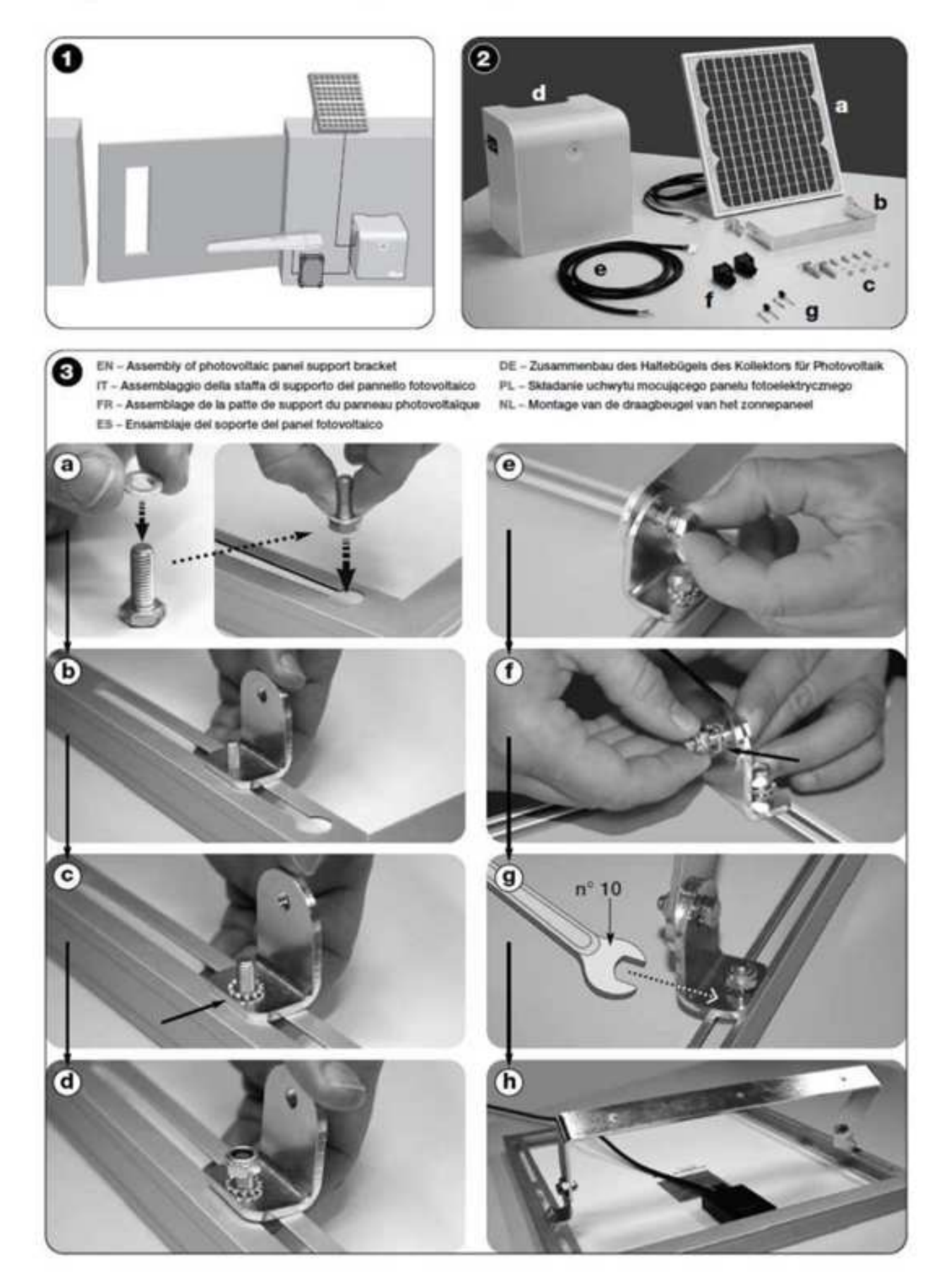

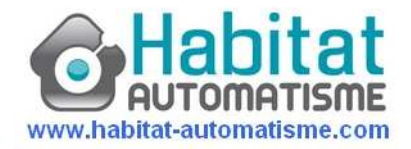

Orientation du panneau photovoltaïque en images

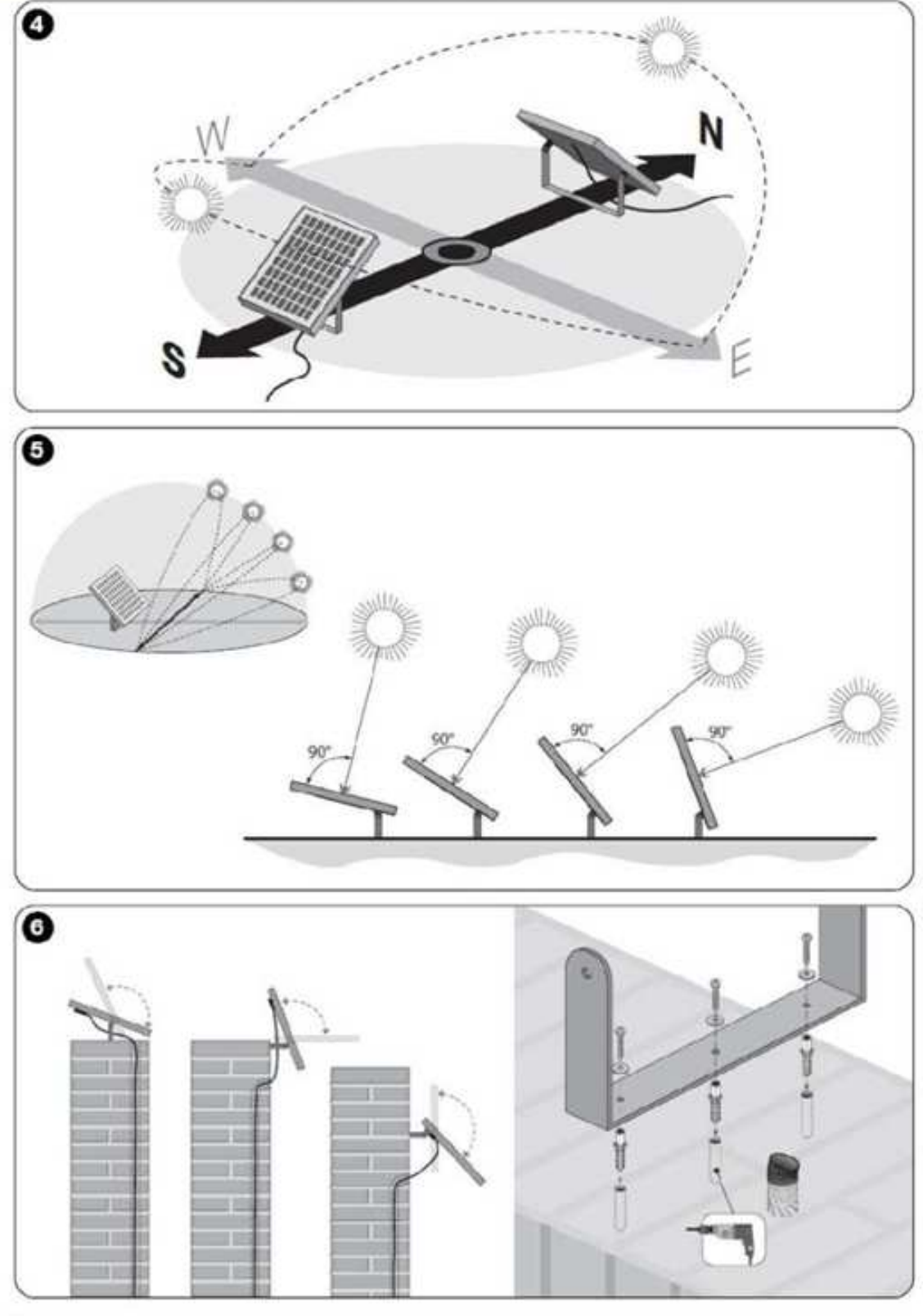

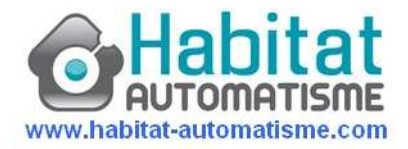

#### Raccordement électrique du bloc batterie en images

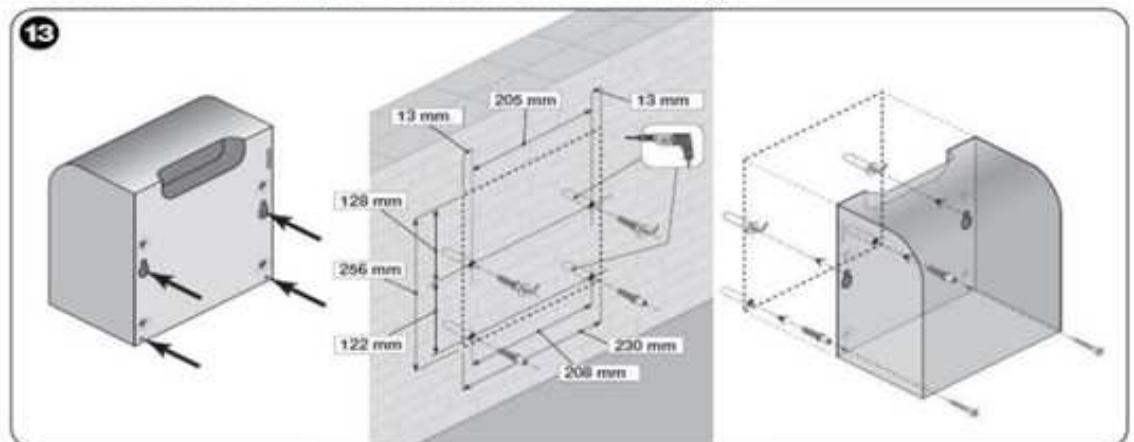

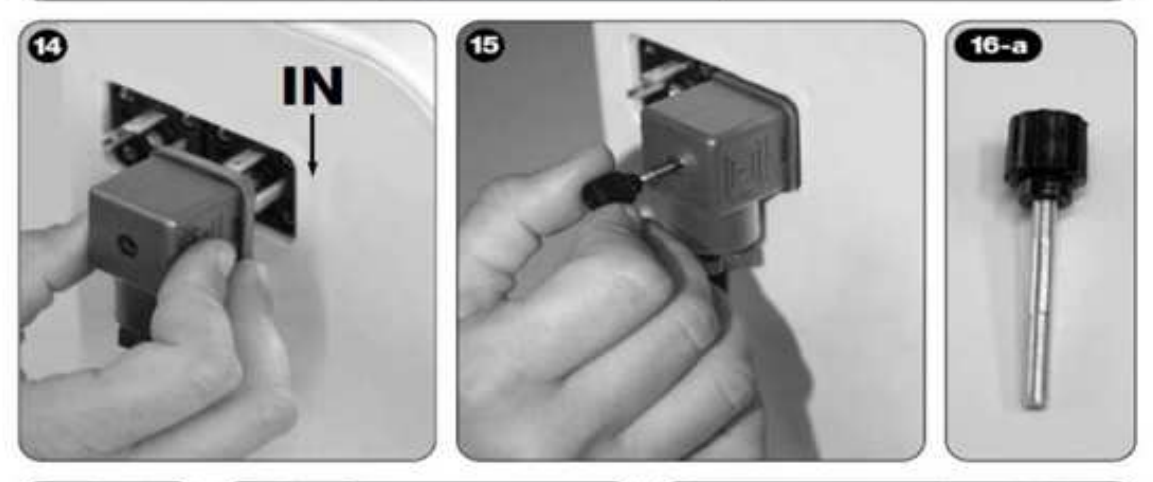

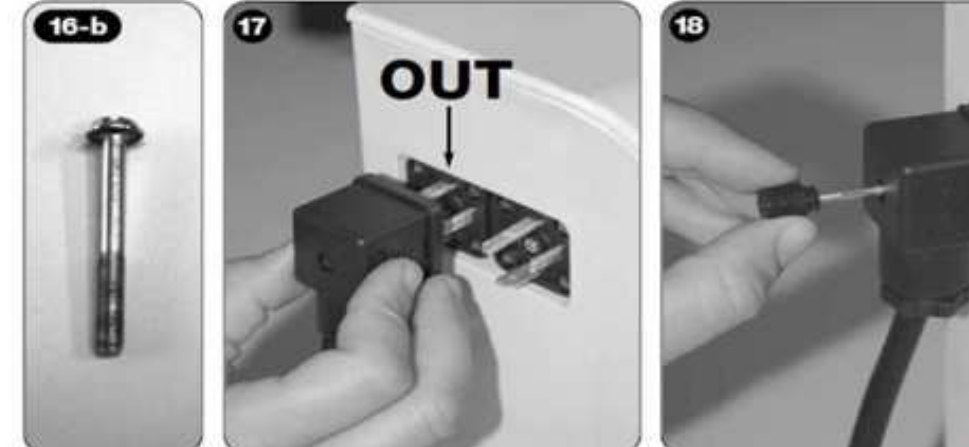

Aprés avoir raccordé le panneau solaire sur le bloc batterie, assurez-vous que le témoin de charge émet un double clignotement rouge, toutes les 5 secondes Si ce n'est pas le cas inversé, les 2 fils sur le bornier de raccordement du panneau solaire. Le double clignotement est le témoin de charge du bloc batterie.

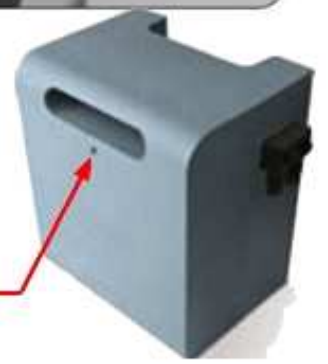

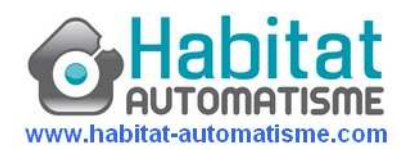

### **Exemples : Autonomie du TOONA 4024 et 5024 Solémyo**

#### **Calcul du nombre de cycle (Ouverture/Fermeture) par jour avec TOONA Solémyo**,

Nous allons prendre un exemple pour calculer le nombre possible de cycle par jour au mois de janvier, mois normalement le moins ensoleillé de l'année.

1) Dans le graphique A, identifier le coefficient de base (Cb) de la période de l'année

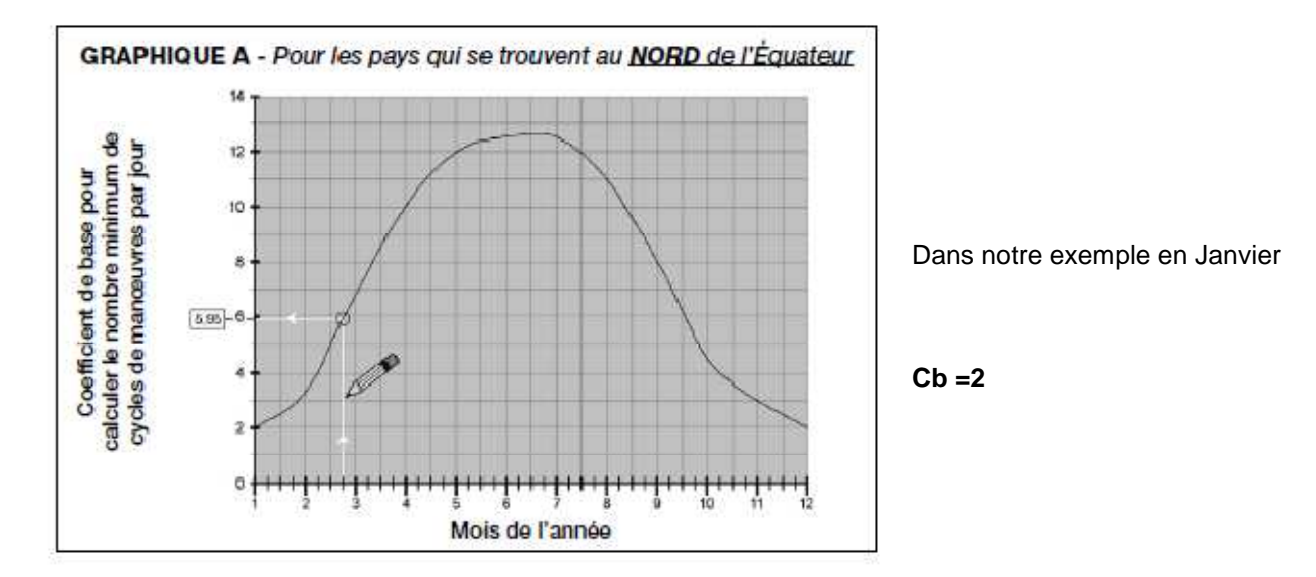

2) Suivant le type d'automatisme installé et le niveau de stand-by programmé, identifié dans le Tableau 1, la valeur de B. Additionner également d'éventuels accessoires installés.

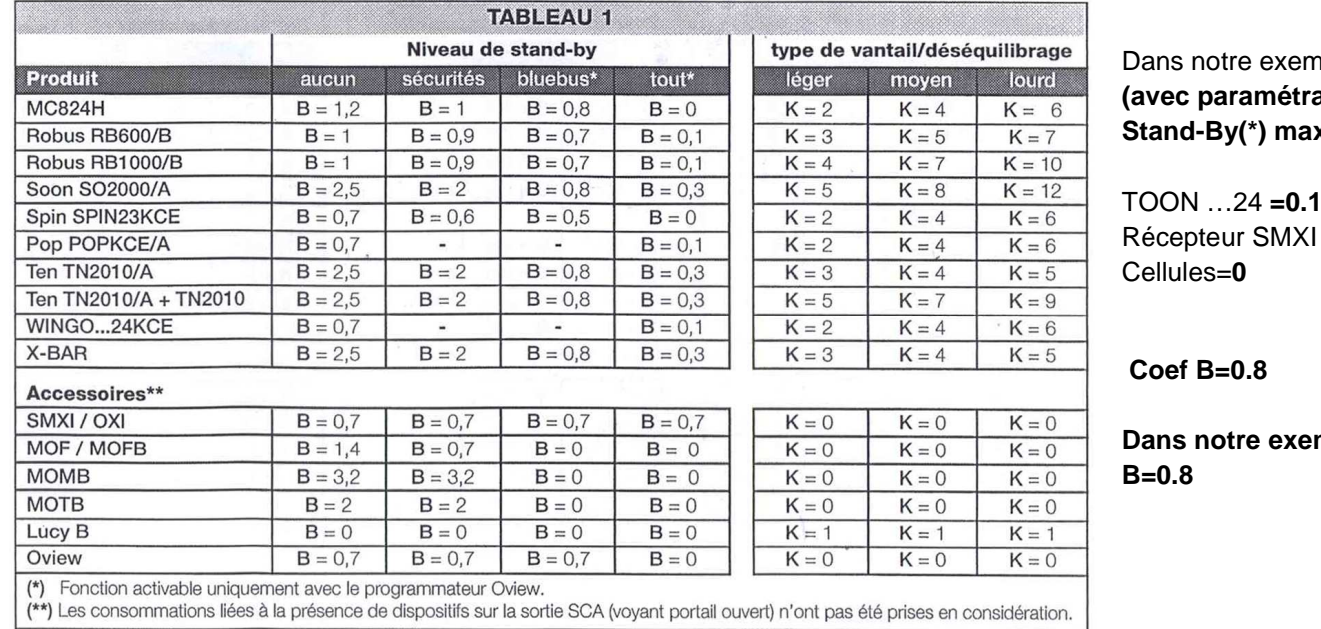

 $n$ ple : age de **Stand-By(\*) maximum)** 

TOON …24 **=0.1 +**   $= 0.7 +$ 

mple

(\*) Niveau de Stand By = mise en veille du système au repos à paramétrer sur la logique de commande

- 3) Coef Y: Effectuer la soustraction  $Cb-B = Y (2-0.8) = 1.2$
- 4) Suivant le type d'automatisme installé et le poids du vantail, identifié dans le tableau 1 la valeur de K. Additionner, aussi à celle-ci d'éventuels accessoires installés. K= portail Moyen (200Kg) = 4 + LucyB = 1 ; **K= 5**

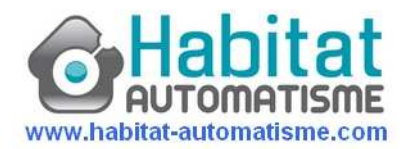

5) Relever la valeur S. S= durée du cycle complet (Ouverture+fermeture) de l'automatisme, mesurée en secondes.

Dans le cas du TOONA Solémyo **S= 40 (20+20)** secondes pour une ouverture totale d'un portail de 5ml

6) Effectuer la multiplication entre K et S pour obtenir la valeur Ks Ks = (S=40) x (K=5) ; **Ks = 200**

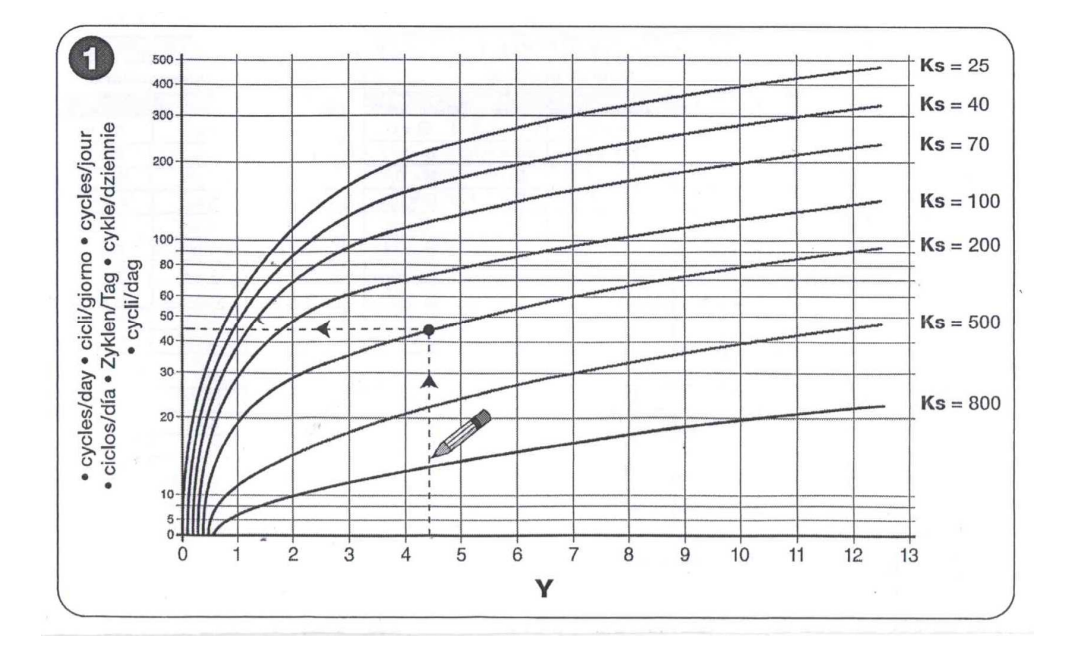

- 7) Identifier sur le graphique 1 la courbe correspondante à la valeur Ks 200
- 8) Partant de la valeur **Y=1.2**, la verticale nous donne le nombre de cycle maximum / jour que l'automatisme peut effectuer, soit 22.

Au mois de janvier les TOONA 4024 et 5024 Solémyo pourront donc réaliser au maximum 22 cycles/Jour d'ouverture et fermeture de votre portail.